## Altium Designer 18.0

### **НОВЫЕ ВОЗМОЖНОСТИ ВЕРСИИ:**

- Современный интерфейс пользователя
- **IV** Проектирование конструкций Multi-Board
- Поддержка 64-разрядной архитектуры
- Многопоточное исполнение кода
- Новый графический движок
- Новые графические объекты (Draftsman)  $\checkmark$
- Чертежи групповых заготовок плат (Draftsman)
- Задание расстояния между проводниками (ActiveRoute)
- Управление меандром (ActiveRoute)
- Настройка длины трассы (ActiveRoute) Поддержка
- эквивалентной замены выводов (ActiveRoute)
- Пользовательские объекты и столбцы в перечне элементов (ActiveBOM)

#### **УЛУЧШЕНИЯ СУЩЕСТВУЮЩИХ ВОЗМОЖНОСТЕЙ:**

- Улучшенное управление документами Draftsman c помощью панели Bookmarks
- Трассировка печатных проводников от посадочных мест BGA-корпусов (ActiveRoute)
- Обход дифференциальных пар вокруг переходных отверстий (ActiveRoute)
- Переход проводника через границу комнаты (ActiveRoute)
- Увеличение максимальной ширины Route Guide в 10 раз (ActiveRoute)
- Выравнивание текста в объектах Port и Text Frame
- Добавление механических слоев по номеру  $\checkmark$
- Производительность системы

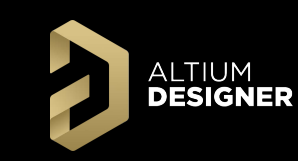

- Интерактивная многослойная трассировка цепей на основе указания маршрута (ActiveRoute)
- Сглаживание трасс цепей (Glossing)
- Правила контроля глубины сверления ПО (Back Drilling)
- Правила контроля зазора между границей отверстий и объектов топологии
- Правила игнорирование зазора между КП в рамках одного компонента
- Правила контроля зазора на экранных слоях
- Правила контроля качества соединения дорожки к КП и ПО
- Сложение и вычитание разных контуров полигонов
- Текстовые параметры компонента в ТПМ (Footprint)
- Новые объекты: Ординатный размер, Шероховатость, Допуск формы и расположения (Draftsman)
- Новая опция: Двойные единицы измерения (Draftsman)
- Изометрические виды (Draftsman)
- Отображение шелкографии (Draftsman)
- $\vee$  Менеджер пробников (Simulation)
- 

# Altium Designer 16.0 / 16.1

### **НОВЫЕ ВОЗМОЖНОСТИ ВЕРСИИ:**

- Интерактивная система размещения компонентов
- Динамическое выравнивание компонентов
- Замена местоположения компонентов
- Динамическая проверка правил (Test Queries)
- Трассировка цепей с визуализацией электрических зазоров
- Формирование правил DDR3/DDR4 (xSignals)
- Формирование правил USB 3.0 (xSignals)
- Учет длины выводов корпуса компонентов Pin/Pkg Length в (xSignal)
- Интерактивный выбор целевой длины правила выравнивания для меандра дорожки
- Технологический допуск на отверстия
- Автогенерация 3D моделей компонентов
- Варианты замены монтируемых компонентов
- Ассоциативные чертежи печатных плат (Draftsman)
- Ассоциативные чертежи печатных узлов (Draftsman)
- Ассоциативные BOM (Draftsman)
- Измерения в режиме 3D
- Статические зонды измерения электрических величин

# Altium Designer 17.0 / 17.1

#### **НОВЫЕ ВОЗМОЖНОСТИ ВЕРСИИ:**

## Менеджер видов анализа (Simulation) **УЛУЧШЕНИЯ СУЩЕСТВУЮЩИХ ВОЗМОЖНОСТЕЙ:**

- Адаптивный ввод правил проектирования
- Графика, поясняющая правила
- $\vee$  Контроль правил PCB Rules and Violations
- Правила зазора одной цепи (Same Net)
- **Мастер формирования (xSignals)**
- Алгоритмы трассировки дифференциальных пар
- Правила выравнивания цепей
- Экспорт PDF 3D
- Инструменты мультипликации плат
- Инструменты цветовой синхронизации цепей
- Инструменты синхронизации редактора схем и печатной платы
- Улучшения пользовательского интерфейса
- Производительность системы

#### **УЛУЧШЕНИЯ СУЩЕСТВУЮЩИХ ВОЗМОЖНОСТЕЙ:**

- Правила матрицы зазоров (Clearance)
- Правила подключения экранных слоев
- Правила подключения полигонов
- Задание начальных настроек правил (повышение класса точности ПП)
- **Редактор видов ПО (Back Drilling)**
- Таблица структуры слоев (Back Drilling)
- Таблица сверловки слоев (Back Drilling)
- Редактирование контура полигона
- Выбор объектов топологии
- Выбор объектов схемы
- Перекрестный выбор объектов схемы и платы
- Свойства области запрета (Keepout)
- Отчет Pick and Place
- Работа с графиками (MixSim)
- Настройки мыши
- Оптимизированы меню Route, Annotation
- Производительность системы

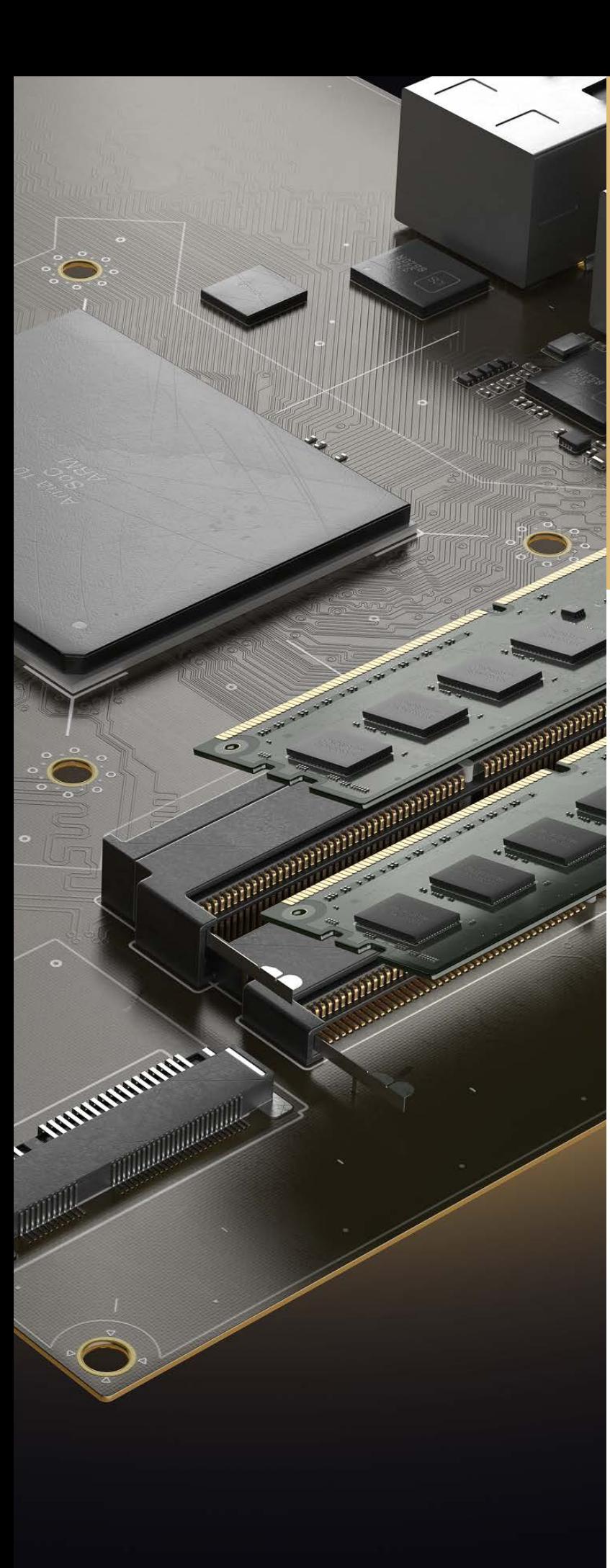

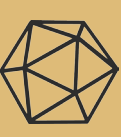

## **ALTIUM SUBSCRIPTION**

Ваше конкурентное преимущество

#### ПОДРОБНЕЕ: [altium.com/subscription](http://www.altium.com/subscription)

### ПРЕДСТАВИТЕЛЬСТВО КОМПАНИИ ALTIUM EUROPE GMBH

121099 Москва, Россия

Смоленский пассаж, Смоленская площадь 3

Тел.: +7 (495) 604 15 85 Email: altium.ru@altium.com

Altıum